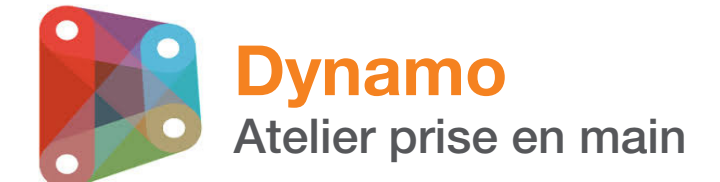

# man<sub>x</sub> machine **ALITODESK**

#### Durée : 0,5 jours

#### Pré-requis

Maîtriser les principales fonctions de Revit.

#### Public

Référent BIM, Opérateur BIM, AMO BIM, Architecte, Ingénieur Projeteurs, Chef de projets, Bureau d'études TCE.

#### **Objectifs**

- Se familiariser avec l'interface de Dynamo
- S'initier aux nœuds pour réaliser des scripts

## $\mathscr{L}$

#### Moyens pédagogiques et techniques

- 1 station de travail par personne, 6 personnes maximum par session
- Exercices pratiques

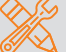

#### $\mathscr Y$  Principales compétences visées en fin de formation

- Maitriser le logiciel afin d'automatiser de nombreuses tâches sous Revit.
- Modéliser avec Dynamo.

#### Formations complémentaires

- Revit familles
- Revit méthodes

### PROGRAMME

#### **E** Découverte de Dynamo

- La programmation nodale
- L'interface de Dynamo
- Définition des noeuds

#### **Les noeuds**

- Manipulation des listes (Range, Sequence...)
- Manipulation des opérateurs
- Les booléens
- Les extrusions

#### **X** Réalisation d'un script

- Création d'un script
- Gestion des textes dans Dynamo
- Création de lignes

#### **X** Initiation à la modélisation avec Dynamo

- Création de surfaces avec Dynamo
- Création de murs avec Dynamo

# man<sub>k</sub>machne